### 2023/09/29 06:38 1/4 zshrc

# **zshrc**

```
# If you come from bash you might have to change your $PATH.
export PATH=$HOME/bin:/usr/local/bin:$PATH
export FLUTTER=~/sdk/flutter/bin
export ANDROID HOME=~/Library/Android/sdk
export PATH=$PATH:$FLUTTER
export PATH=$HOME/.poetry/bin:$PATH
export MONGODB_USER=root
export MONGODB_PASS=tnfltnflaktnfl
# Path to your oh-my-zsh installation.
export ZSH="/Users/john/.oh-my-zsh"
# Set name of the theme to load --- if set to "random", it will
# load a random theme each time oh-my-zsh is loaded, in which case,
# to know which specific one was loaded, run: echo $RANDOM_THEME
# See https://github.com/robbyrussell/oh-my-zsh/wiki/Themes
# ZSH THEME="robbyrussell"
ZSH_THEME="agnoster"
# Set list of themes to pick from when loading at random
# Setting this variable when ZSH_THEME=random will cause zsh to load
# a theme from this variable instead of looking in \sim/.oh-my-zsh/themes/
# If set to an empty array, this variable will have no effect.
# ZSH THEME RANDOM CANDIDATES=( "robbyrussell" "agnoster" )
# Uncomment the following line to use case-sensitive completion.
# CASE_SENSITIVE="true"
# Uncomment the following line to use hyphen-insensitive completion.
# Case-sensitive completion must be off. and - will be interchangeable.
# HYPHEN_INSENSITIVE="true"
# Uncomment the following line to disable bi-weekly auto-update checks.
# DISABLE AUTO UPDATE="true"
# Uncomment the following line to automatically update without prompting.
# DISABLE UPDATE PROMPT="true"
# Uncomment the following line to change how often to auto-update (in days).
# export UPDATE ZSH DAYS=13
# Uncomment the following line if pasting URLs and other text is messed up.
```

```
# DISABLE MAGIC FUNCTIONS=true
# Uncomment the following line to disable colors in ls.
# DISABLE LS COLORS="true"
# Uncomment the following line to disable auto-setting terminal title.
# DISABLE AUTO TITLE="true"
# Uncomment the following line to enable command auto-correction.
# ENABLE CORRECTION="true"
# Uncomment the following line to display red dots whilst waiting for
completion.
# COMPLETION WAITING DOTS="true"
# Uncomment the following line if you want to disable marking untracked
files
# under VCS as dirty. This makes repository status check for large
repositories
# much, much faster.
# DISABLE_UNTRACKED_FILES_DIRTY="true"
# Uncomment the following line if you want to change the command execution
time
# stamp shown in the history command output.
# You can set one of the optional three formats:
# "mm/dd/yyyy"|"dd.mm.yyyy"|"yyyy-mm-dd"
# or set a custom format using the strftime function format specifications,
# see 'man strftime' for details.
# HIST_STAMPS="mm/dd/yyyy"
# Would you like to use another custom folder than $ZSH/custom?
# ZSH CUSTOM=/path/to/new-custom-folder
# Which plugins would you like to load?
# Standard plugins can be found in ~/.oh-my-zsh/plugins/*
# Custom plugins may be added to ~/.oh-my-zsh/custom/plugins/
# Example format: plugins=(rails git textmate ruby lighthouse)
# Add wisely, as too many plugins slow down shell startup.
# plugins=(git)
plugins=(
   git
   bundler
  dotenv
   osx
   rake
   rbenv
   ruby
  docker
   zsh-completions
   zsh-autosuggestions
```

```
 zsh-syntax-highlighting
)
source $ZSH/oh-my-zsh.sh
# User configuration
# export MANPATH="/usr/local/man:$MANPATH"
# You may need to manually set your language environment
# export LANG=en_US.UTF-8
# Preferred editor for local and remote sessions
# if [[ -n $SSH CONNECTION ]]; then
# export EDITOR='vim'
# else
# export EDITOR='mvim'
# fi
# Compilation flags
# export ARCHFLAGS="-arch x86_64"
# Set personal aliases, overriding those provided by oh-my-zsh libs,
# plugins, and themes. Aliases can be placed here, though oh-my-zsh
# users are encouraged to define aliases within the ZSH_CUSTOM folder.
# For a full list of active aliases, run `alias`.
#
# Example aliases
# alias zshconfig="mate ~/.zshrc"
# alias ohmyzsh="mate ~/.oh-my-zsh"
alias python=/usr/local/bin/python3
alias poetry="python3 $HOME/.poetry/bin/poetry"
alias k=/usr/local/bin/kubectl
alias m=/usr/local/bin/minikube
prompt end() \{ if [[ -n $CURRENT_BG ]]; then
       print -n "%{%k%F{$CURRENT_BG}%}$SEGMENT_SEPARATOR"
   else
       print -n "%{%k%}"
   fi
   print -n "%{%f%}"
  print "\n $SEGMENT SEPARATOR ";
}
poetry completions zsh > $(brew --prefix)/share/zsh/site-functions/_poetry
export PATH="/usr/local/opt/openssl@1.1/bin:$PATH"
```
export PATH="/usr/local/sbin:\$PATH"

```
# JINA CLI BEGIN
## autocomplete
if [[ ! -o interactive ]]; then
     return
fi
compctl -K _jina jina
_jina() {
  local words completions
   read -cA words
   if [ "${#words}" -eq 2 ]; then
     completions="$(jina commands)"
   else
     completions="$(jina completions ${words[2,-2]})"
   fi
   reply=(${(ps:\n:)completions})
}
# session-wise fix
ulimit -n 4096
export OBJC_DISABLE_INITIALIZE_FORK_SAFETY=YES
# JINA_CLI_END
export
PATH="$HOME/.yarn/bin:$HOME/.config/yarn/global/node_modules/.bin:$PATH"
[[ /usr/local/bin/kubectl ]] && source <(kubectl completion zsh)
```
## **Plugin Backlinks:**

From: <https://jace.link/> - **Various Ways**

Permanent link: **<https://jace.link/open/zshrc>**

Last update: **2021/10/07 02:03**

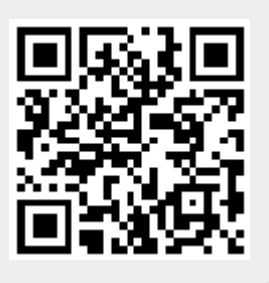